PICTURE 1

March 21, 1990

Part Number 64F3983

Form Number S64F-3983-00

# **First Edition (March 1990)**

**The following paragraph does not apply to the United Kingdom or any country where such provisions are inconsistent with local law**: INTERNATIONAL BUSINESS MACHINES CORPORATION PROVIDES THIS PUBLICATION "AS IS" WITHOUT WARRANTY OF ANY KIND, EITHER EXPRESS OR IMPLIED, INCLUDING, BUT NOT LIMITED TO, THE IMPLIED WARRANTIES OF MERCHANTABILITY OR FITNESS FOR A PARTICULAR PURPOSE. Some states do not allow disclaimer of express or implied warranties in certain transactions, therefore, this statement may not apply to you.

This publication could include technical inaccuracies or typographical errors. Changes are periodically made to the information herein; these changes will be incorporated in new editions of the publication. IBM may make improvements and/or changes in the product(s) and/or the program(s) described in this publication at any time.

It is possible that this publication may contain reference to, or information about, IBM products (machines and programs), programming, or services that are not announced in your country. Such references or information must not be construed to mean that IBM intends to announce such IBM products, programming, or services in your country.

Requests for technical information about IBM products should be made to your IBM Authorized Dealer or your IBM Marketing Representative.

IBM may have patents or pending patent applications covering subject matter in this document. The furnishing of this document does not give you any license to these patents. You can send license inquiries, in writing, to the IBM Director of Commercial Relations, IBM Corporation, Armonk NY 10504.

# **¦ Copyright International Business Machines Corporation 1990. All rights reserved.**

Note to US Government users-Documentation related to Restricted rights-Use, duplication, or disclosure is subject to restrictions set forth in GSA ADP Schedule Contract with IBM Corp.

#### **IBM HMR General Information Manual** Special Notices

FRONT\_1 Special Notices References in this publication to IBM products, programs, or services do not imply that IBM intends to make these available in all countries in which IBM operates. Any reference to an IBM product, program or service is not intended to state or imply that only IBM's product, program, or service may be used. Any functionally equivalent product, program, or service that does not infringe any of IBM's intellectual property rights or other legally protectible rights may be used instead of the IBM product, program, or service. Evaluation and verification of operation in conjunction with other products, programs, or services, except those expressly designated by IBM, are the user's responsibility.

IBM may have patents or pending patent applications covering subject matter in this document. The furnishing of this document does not give you any license to these patents. You can send license inquiries, in writing, to the IBM Director of Commercial Relations, IBM Corporation, Purchase, NY 10577.

The following terms, denoted by an asterisk (\*) in this publication, are trademarks of the IBM Corporation in the United States and/or other countries:

 IBM Personal System/2.

## **IBM HMR General Information Manual** Table of Contents

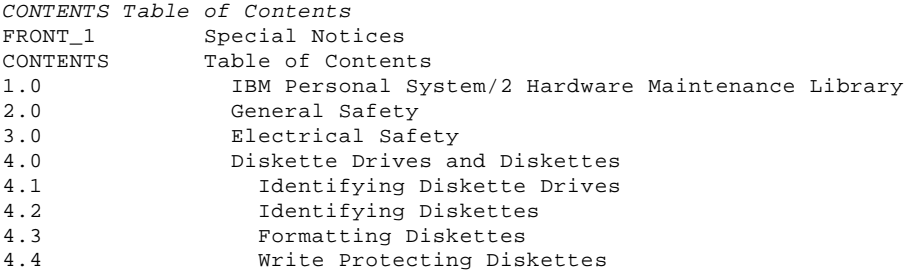

#### **IBM HMR General Information Manual** IBM Personal System/2 Hardware Maintenance Library

1.0 IBM Personal System/2 Hardware Maintenance Library

The IBM (\*) Personal System/2 (\*) Hardware Maintenance Library (HML) consists of two manuals and also the Reference Diskettes and Advanced Diagnostics Diskettes that contain the advanced diagnostics tests. The HML provides the information needed to diagnose and isolate problems to a field replaceable unit (FRU).

The Hardware Maintenance Reference manual has model-specific pamphlets that provide reference information. The information includes general information, product descriptions, removal and replacement procedures, repair information, and introductory information about the advanced diagnostic tests. A supplemental section is included for options, adapters, and other information.

The Hardware Maintenance Service manual provides the necessary information for a trained service person to diagnose a failure to the FRU. This manual contains a general information pamphlet, model-specific service pamphlets, and an external devices parts catalog. This manual also includes the Reference Diskettes and Advanced Diagnostic Diskettes that contain the advanced diagnostic tests.

 (\*) IBM and Personal System/2 are trademarks of the International Business Machines Corporation.

#### **IBM HMR General Information Manual** General Safety

2.0 General Safety

Use these rules to ensure general safety:

 Observe good housekeeping in the area of the machines during and after maintenance.

When lifting any heavy object:

- Ensure that you can stand safely without slipping.
- Distribute the weight of the object equally between your feet.
- Use a slow lifting force. Never move suddenly or twist when you attempt to lift.
- Lift by standing or by pushing up with your leg muscles; this action removes the strain from the muscles in your back. Do not attempt to lift any objects that weigh more than 16 kg (35 lb) or objects that you think are too heavy for you.

 Do not perform any action that causes hazards to the customer or that makes the equipment unsafe.

 Before you start the machine, ensure that other service representatives and the customer's personnel are not in a hazardous position.

 Put removed covers and other parts in a safe place, away from all personnel, while you are servicing the machine.

 Keep your tool case away from walk areas so that other people will not trip over it.

 Do not wear loose clothing that can be trapped in the moving parts of a machine. Ensure that your sleeves are fastened or rolled up above your elbows. If your hair is long, fasten it.

 Insert the ends of your necktie or scarf inside other clothing, or fasten them to your clothing with a clip, preferably nonconductive, that is approximately 8 centimeters (3 inches) from the ends.

 Do not wear jewelry, chains, metal-frame eyeglasses, or metal clothing fasteners.

 **Remember:** A metal object lets more current flow if you touch a live conductor.

Wear safety glasses when you are:

- Using a hammer to drive pins or similar parts
- Drilling with a power hand-drill
- Using spring hooks or attaching springs
- Soldering parts
- Cutting wire or removing steel bands
- Cleaning parts with solvents, chemicals, or cleaning fluids Working in any other conditions that might be hazardous to your
- eyes.

 After maintenance, reinstall all safety devices such as shields, guards, labels, and ground wires. Replace any safety device that is worn or defective.

 **Remember:** Safety devices protect personnel from hazards. You destroy the purpose of the devices if you do not reinstall them before completing your service call.

Reinstall all covers before returning the machine to the customer.

¦ Copyright IBM Corp. 1990 2.0 - 1

#### **IBM HMR General Information Manual** Electrical Safety

3.0 Electrical Safety

Observe these additional rules when working on equipment powered by electricity:

 Find the room emergency power-off (EPO) switch or disconnecting switch. If an electrical accident occurs, you can then operate the switch quickly.

 Do not work alone under hazardous conditions or near equipment that has hazardous voltages.

Disconnect all power to the machine:

- Before removing or installing main units
- Before working near power supplies
- Before doing a mechanical inspection of power supplies
- Before installing changes in machine circuits.

 Before you start to work on the machine, unplug the machines power cable. If you cannot unplug the cable easily, ask the customer to switch off the wall box that supplies power to the machine and to lock the wall box in the off position.

 If you need to work on a machine that has exposed electrical circuits, observe the following precautions:

Ensure that another person, familiar with the power-off controls, is near you.

 **Remember:** Another person must be there to switch off the power, if necessary.

CAUTION: Some hand tools have handles covered with a soft material that does not insulate you when working with live electrical currents. Use only tools and testers that are suitable for the job you are doing.

Use only one hand when working with powered-on electrical equipment; keep the other hand in your pocket or behind your back.

 **Remember:** There must be a complete circuit to cause electrical shock. By observing the above rule, you may prevent a current from passing through your body.

When using testers, set the controls correctly and use the approved probe leads and accessories for that tester.

CAUTION: Many customers have, near their equipment, rubber floor mats that contain small conductive fibers to decrease electrostatic discharges. Do not use this type of mat to protect yourself from electrical shock.

Stand on suitable rubber mats (obtained locally, if necessary) to insulate you from grounds such as metal floor strips and machine frames.

 Observe the special safety precautions when you work with very high voltages; these instructions are in the safety sections of maintenance information. Use extreme care when measuring high voltages.

 Regularly inspect and maintain your electrical hand tools to keep them in a safe operational condition.

Do not use worn or broken tools and testers.

 Never assume that power has been disconnected from a circuit. First, check that it has been switched off.

 Always look carefully for possible hazards in your work area. Examples of these hazards are moist floors, nongrounded power extension cables, power surges, and missing safety grounds.

 Do not touch live electrical circuits with the reflective surface of a plastic dental mirror. The surface is conductive and such can cause personal injury and machine damage.

 Unless the maintenance information specifically tells you, do not service the following parts with power to them when they are removed from their normal operating places in a machine:

- Power supply units

## **IBM HMR General Information Manual** Electrical Safety

- Pumps
- Blowers and fans
- Motor generators

 and similar units. (This practice ensures correct grounding of the units.)

If an electrical accident occurs:

- **Use caution; do not become a victim yourself.**
- **- Switch off power.**
- **- Send another person to get medical aid.**

#### **IBM HMR General Information Manual** Diskette Drives and Diskettes

4.0 Diskette Drives and Diskettes

There are two types of 3.5-inch diskette drives: 1.44MB (MB equals 1,048,576 bytes) and 720KB (KB equals 1,024 bytes). There also are two types of 3.5-inch diskettes (1.0MB and 2.0MB).

The 1MB diskettes can be used in both 720KB and 1.44MB diskette drives; however, 2MB diskettes can be used in 1.44MB diskette drives only. If you intend to transfer diskettes between computers that have diskette drives with different capacities, use only 1MB diskettes formatted to 720KB.

Subtopics

4.1 Identifying Diskette Drives

- 4.2 Identifying Diskettes
- 4.3 Formatting Diskettes

### **IBM HMR General Information Manual** Identifying Diskette Drives

4.1 Identifying Diskette Drives

A 1.44MB diskette drive has "1.44" printed on the diskette eject button.

A 720KB diskette drive has no identification mark.

### **IBM HMR General Information Manual** Identifying Diskettes

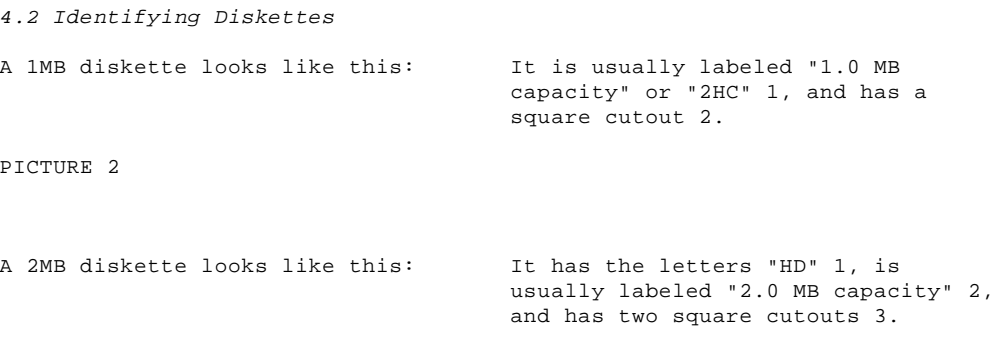

PICTURE 3

#### **IBM HMR General Information Manual** Formatting Diskettes

#### 4.3 Formatting Diskettes

A diskette must be formatted to prepare it for use. Your operating system manual describes the commands for formatting diskettes. When using commands that format a diskette before writing (for example, the DOS command DISKCOPY), be sure the target diskette has the appropriate storage capacity.

**1MB Diskettes** must be formatted to 720KB. You can do this with either a 720KB or a 1.44MB diskette drive. When you use a 1.44MB diskette drive, be sure to specify a format of 720KB; otherwise the diskette will be formatted to 1.44MB with unpredictable results.

**2MB Diskettes** must be formatted to 1.44MB. To do this, you must use a 1.44MB diskette drive.

#### **IBM HMR General Information Manual** Write Protecting Diskettes

#### 4.4 Write Protecting Diskettes

It is possible to format a diskette or write (record) information onto a diskette unintentionally. Important information could be lost. For this reason, you should write protect important diskettes.

Some diskettes, such as the Reference Diskette, are permanently write protected (write-protect switch is removed). When diskettes are write protected, you can read from the diskettes, but you cannot write onto them.

To locate the write-protect switch, turn the diskette over with the label facing down.

 **To prevent writing** onto a diskette, slide the switch down. **To allow writing** onto a diskette, slide the switch up.

PICTURE 4